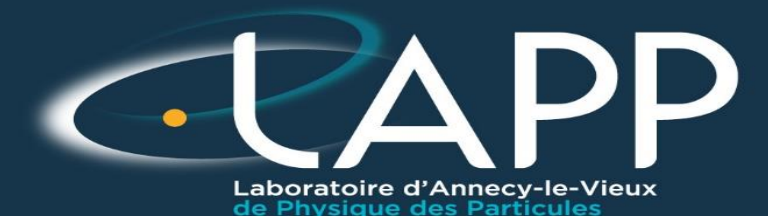

# **Utilisation de iRODS pour l'archive CTA**

**Frédéric Gillardo**

**gillardo@lapp.in2p3.fr**

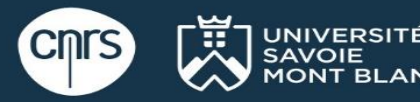

## Présentation de CTA

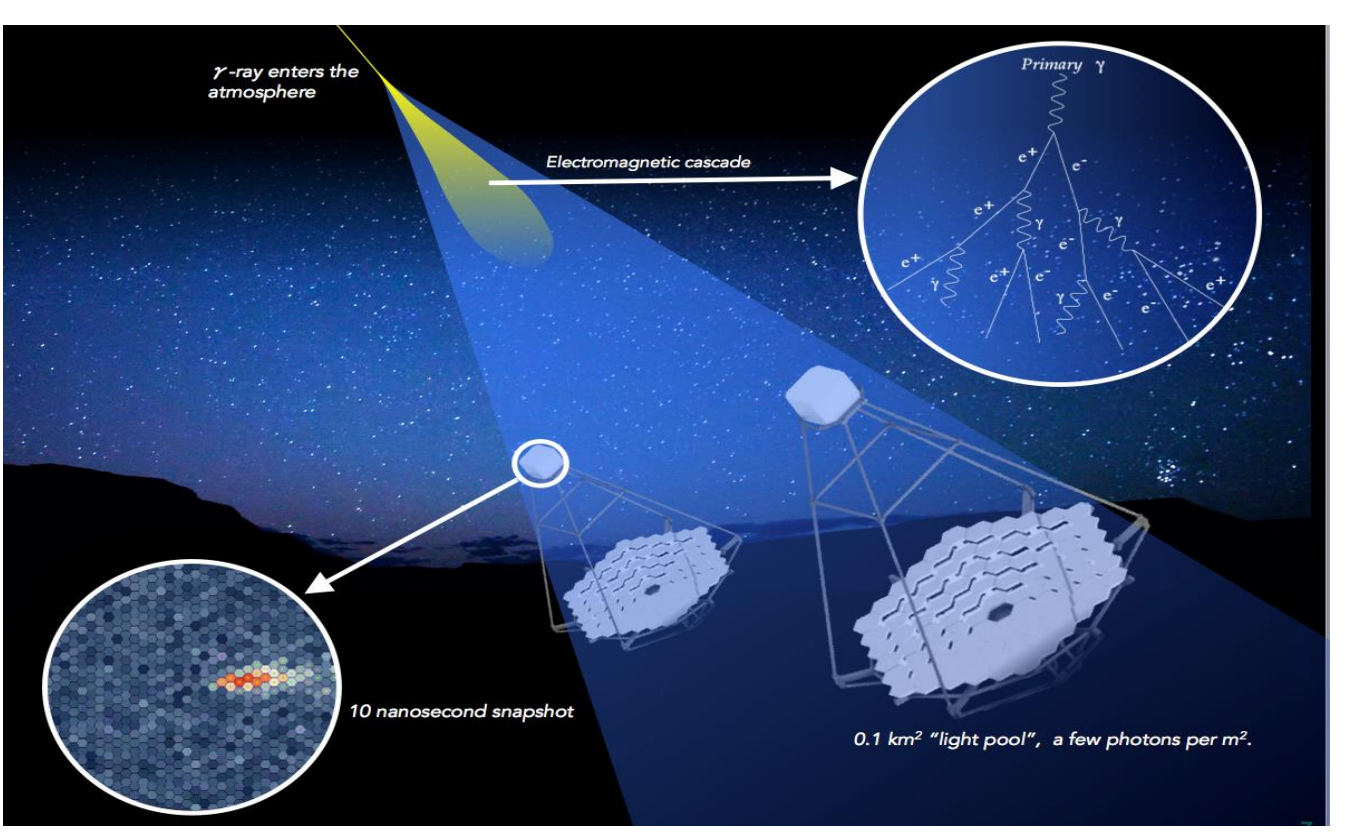

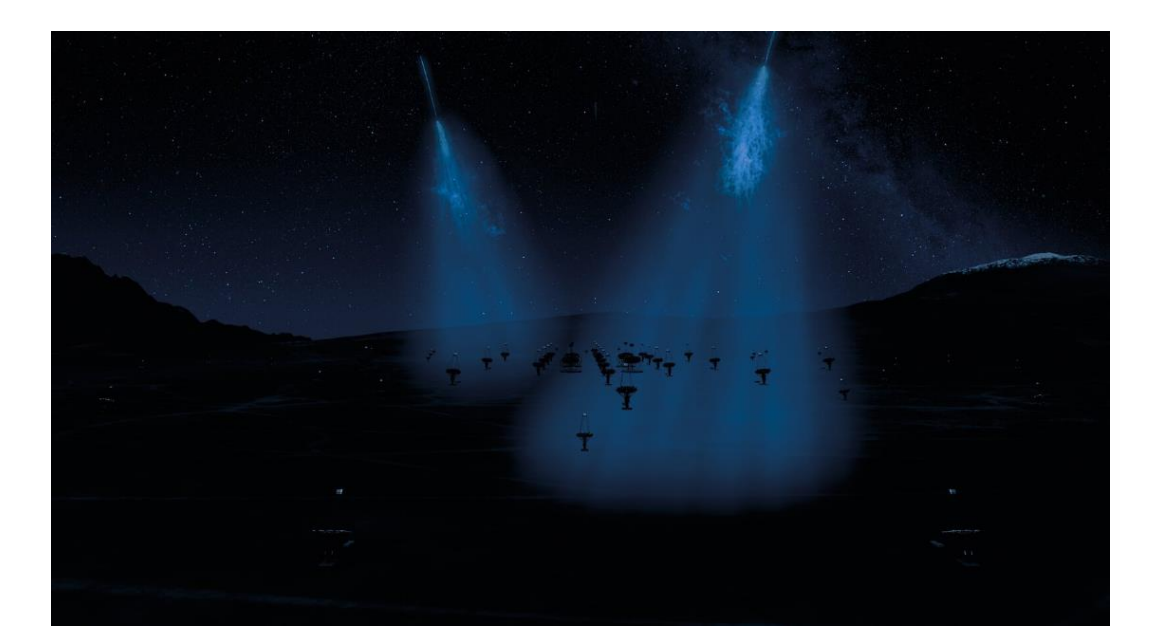

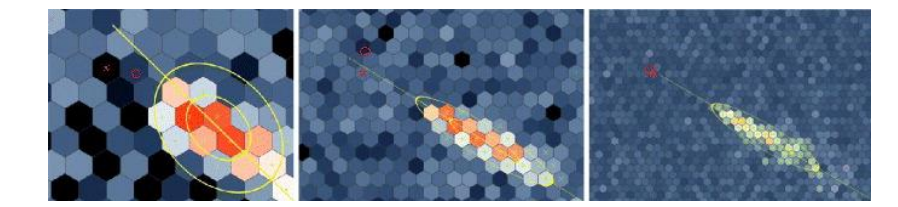

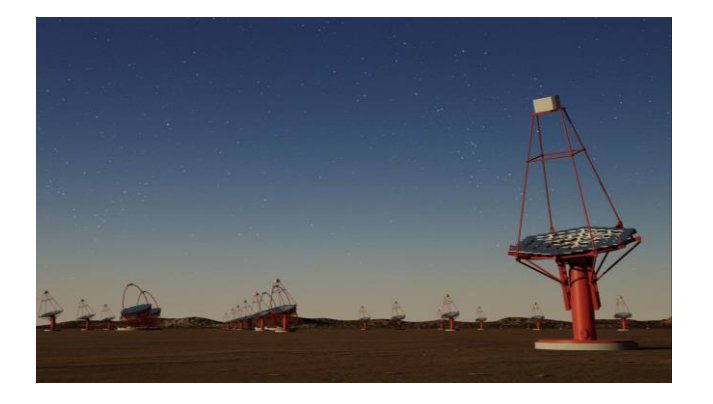

## CTA Data Workflow

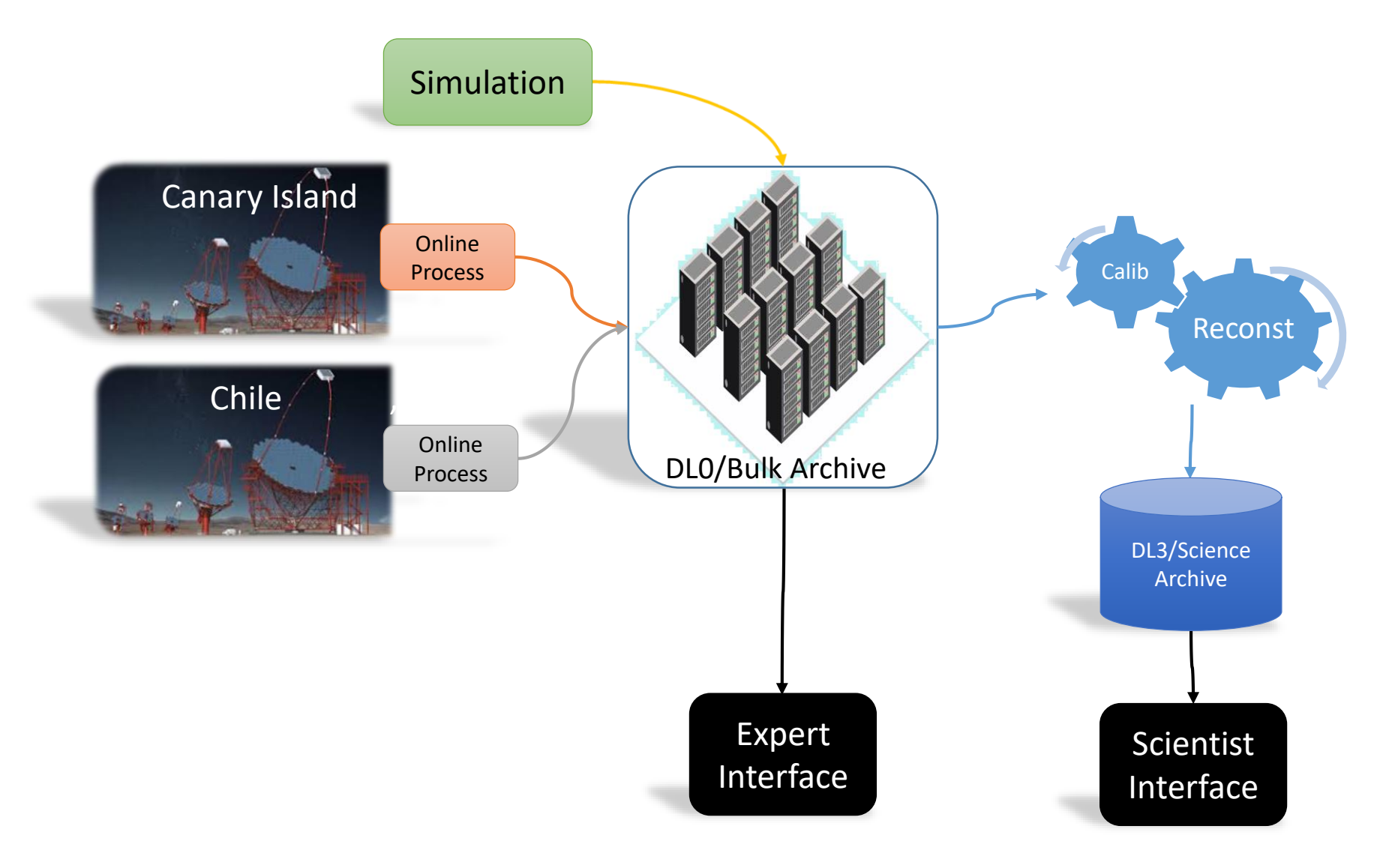

#### **Les besoins de CTA**

- Volume
	- Données archivées pendant 30 ans
	- 1 reprocessing par an
	- Volume de données:
		- Raw data: 4 PB/y
		- Simulation data: 20 PB
- Réplica
	- 2 réplicas par fichier
- Metadata
	- Extraction de Metadata depuis les fichiers
	- Requête de fichiers via Metadata

## Démo

#### CTAMetaDataRule {

\*Condition= "COLL\_NAME = '/mustZone/LAPP/gillardo'"; \*Action="list";

acGetIcatResults(\*Action,\*Condition,\*B);

foreach ( \*B ) {

```
*path=*B.COLL_NAME++"/"++*B.DATA_NAME;
```
\*listMeta=split(\*B.DATA\_NAME,"\_");

```
*eventID=elem(*listMeta,1);
```
\*az=elem(\*listMeta,2);

\*alt=elem(\*listMeta,3);

irule -vF CTARuleMetaData.r

```
msiString2KeyValPair('eventID='++*eventID,*kvpEventID);
msiAssociateKeyValuePairsToObj(*kvpEventID, *path , '-d');
msiString2KeyValPair('positionAz='++*az,*kvpAz);
msiAssociateKeyValuePairsToObj(*kvpAz, *path , '-d');
msiString2KeyValPair('positionAlt='++*alt,*kvpAlt);
msiAssociateKeyValuePairsToObj(*kvpAlt, *path , '-d');
```
} INPUT null OUTPUT \*path

}

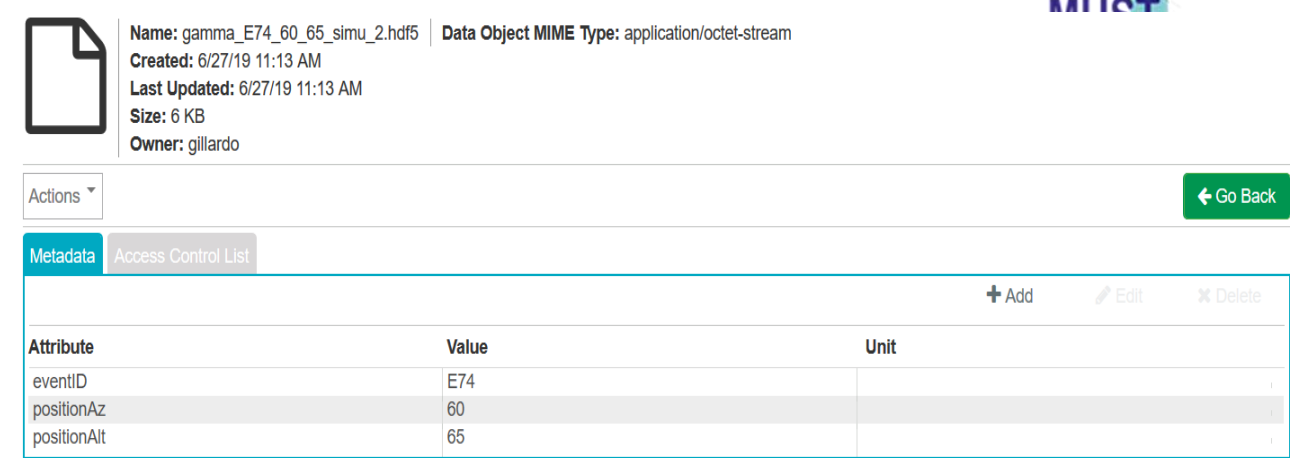

#### Q Metadata Search

 $\frac{1}{p}$ 

Search

Fill the form below to define your search:

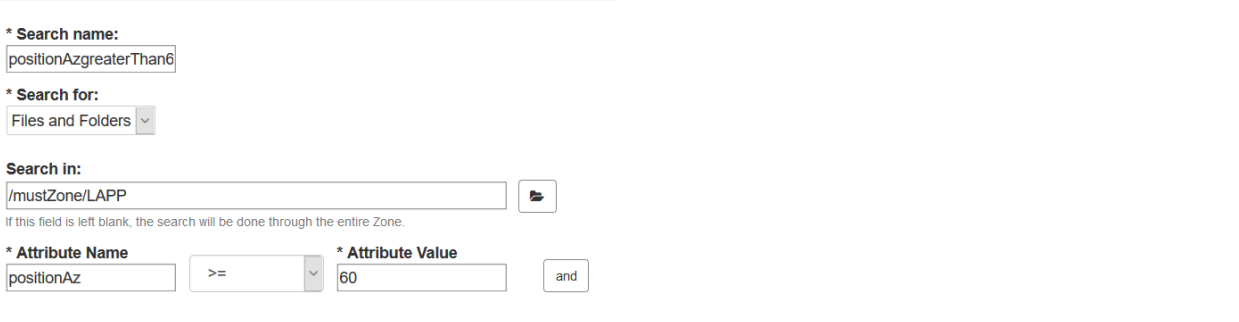

### Prochaines étapes

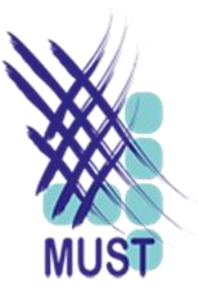

- Installer plugin pour exécuter du code python dans le moteur de règles **[irods\\_rule\\_engine\\_plugin\\_python](https://github.com/irods/irods_rule_engine_plugin_python)**
- Implémenter la règle pour la réplication
- Accéder à iRODS via WEBDAV
- Installer le plugin pour accéder à iRODS via Rest API : **[irods-rest](https://github.com/DICE-UNC/irods-rest)**